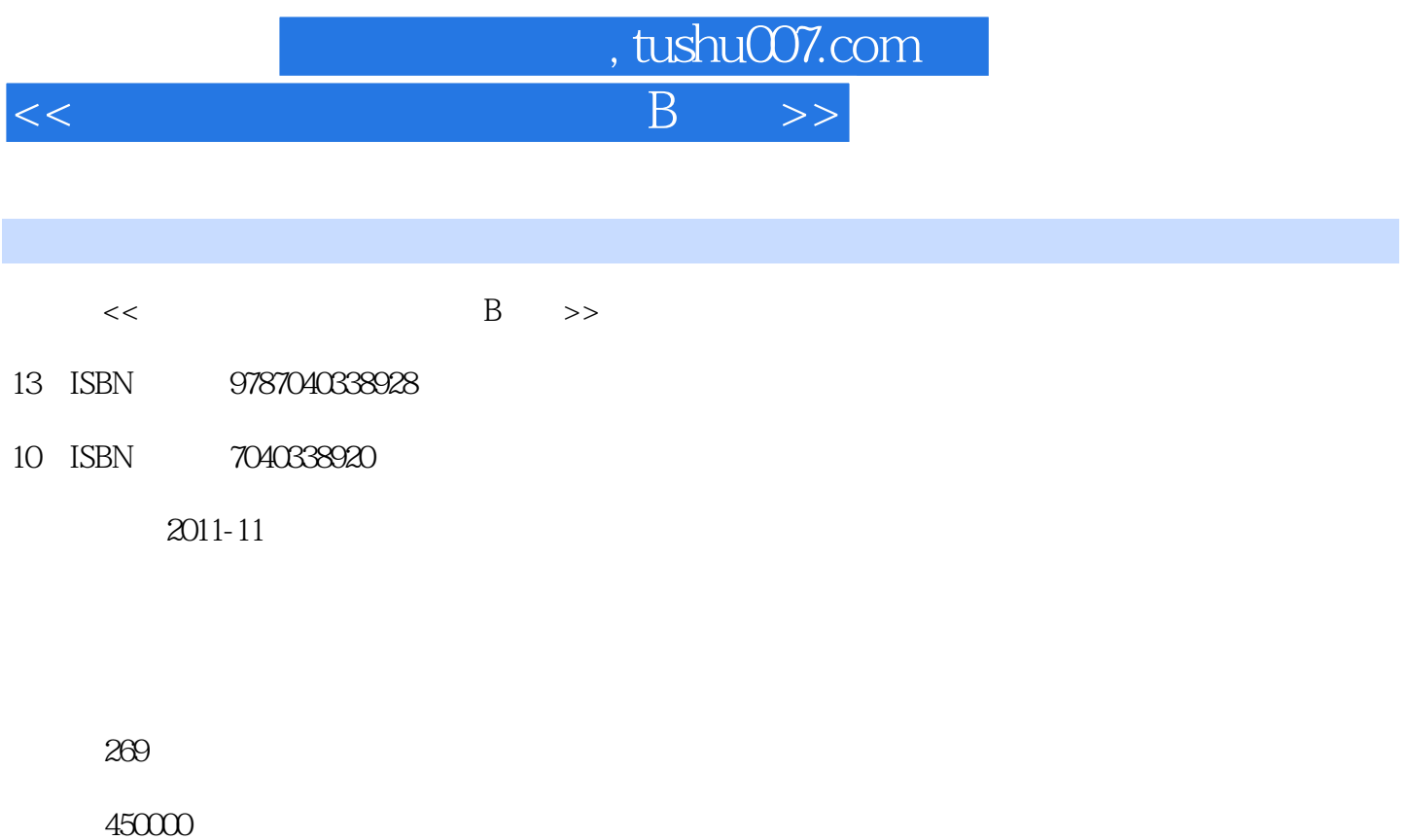

extended by PDF and the PDF

更多资源请访问:http://www.tushu007.com

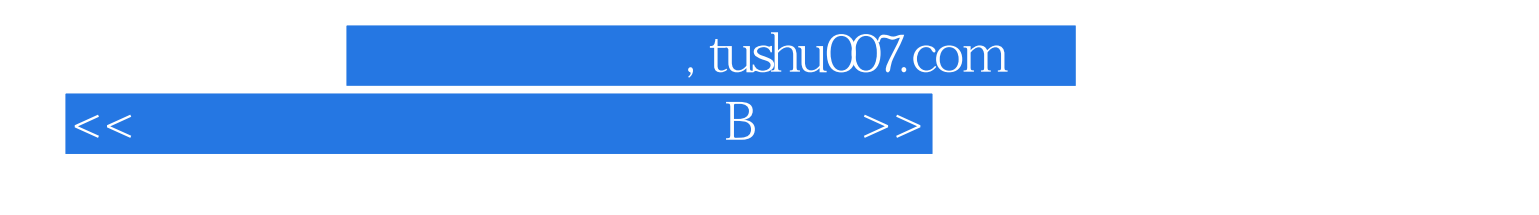

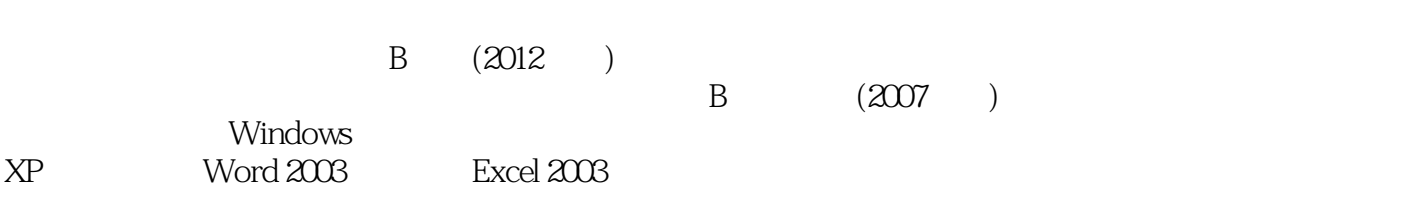

 $\overline{B}$  (2012)

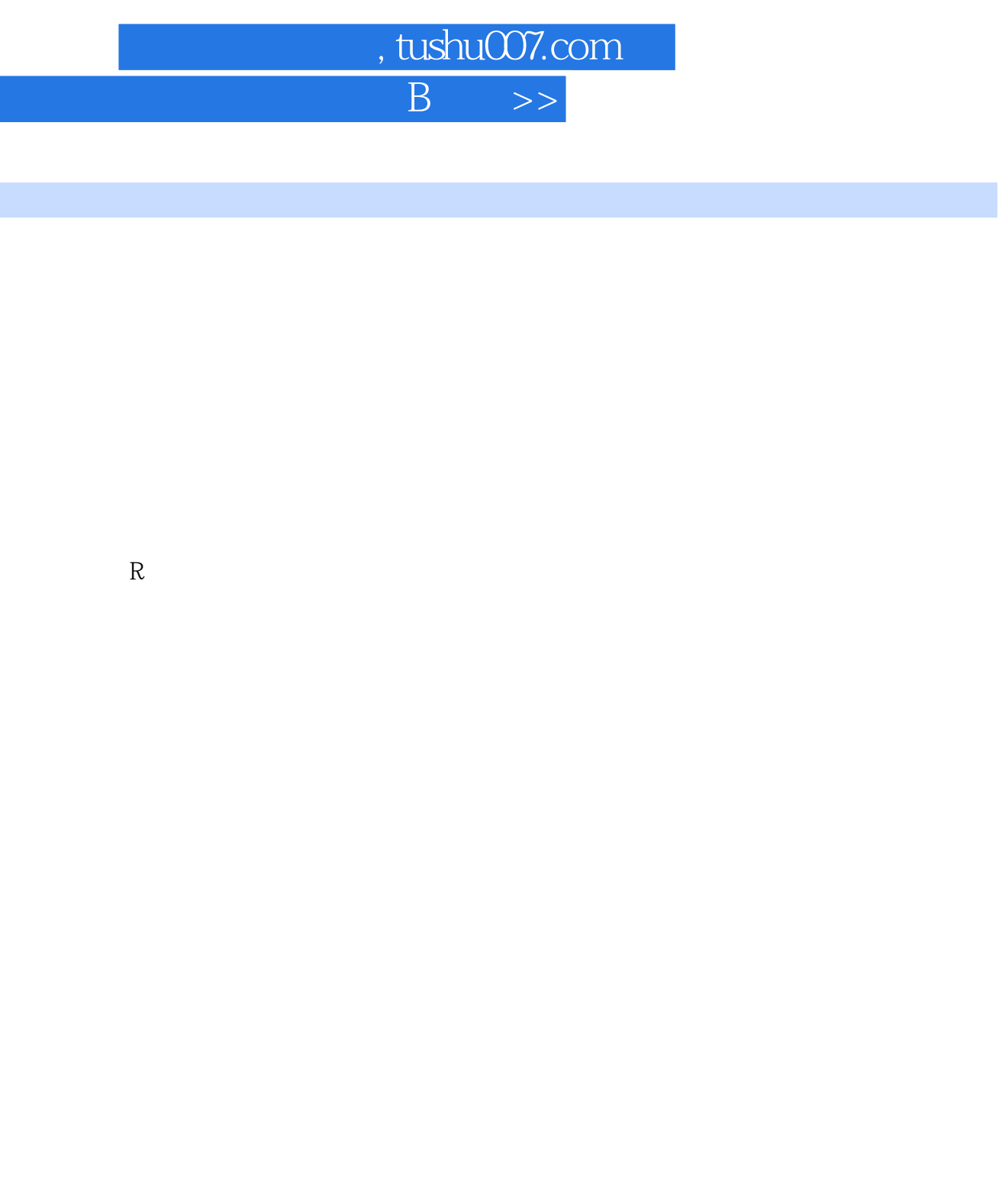

 $1.6$  $1.61$  $1.62$ 1.63  $1.7$  $1.7.1$ 

 $<<$ 

第1章 计算机基础知识  $1.1$  $1.1.1$  $1.1.2$  $1.1.3$  $1.1.4$  $1.1.5$  $1.2$  $1.21$  $1.22$ 1.23  $1.24$ 1.25 1.26  $1.27$ 1.3  $1.31$ 1.32 1.33  $1.34$  $1.35$  $1.4$  $1.41$  $1.42$  $1.43$  $1.44$  $1.45$ 1.46  $1.5$  $1.5.1$  $1.5.2$  $1.5.3$  $1.54$ 

 $1.7.2$ 

 $2$  Windows XP  $2.1$  $2.1.1$  $21.2$ 

 $,$  tushu007.com

 $<<$  B  $>>$ 

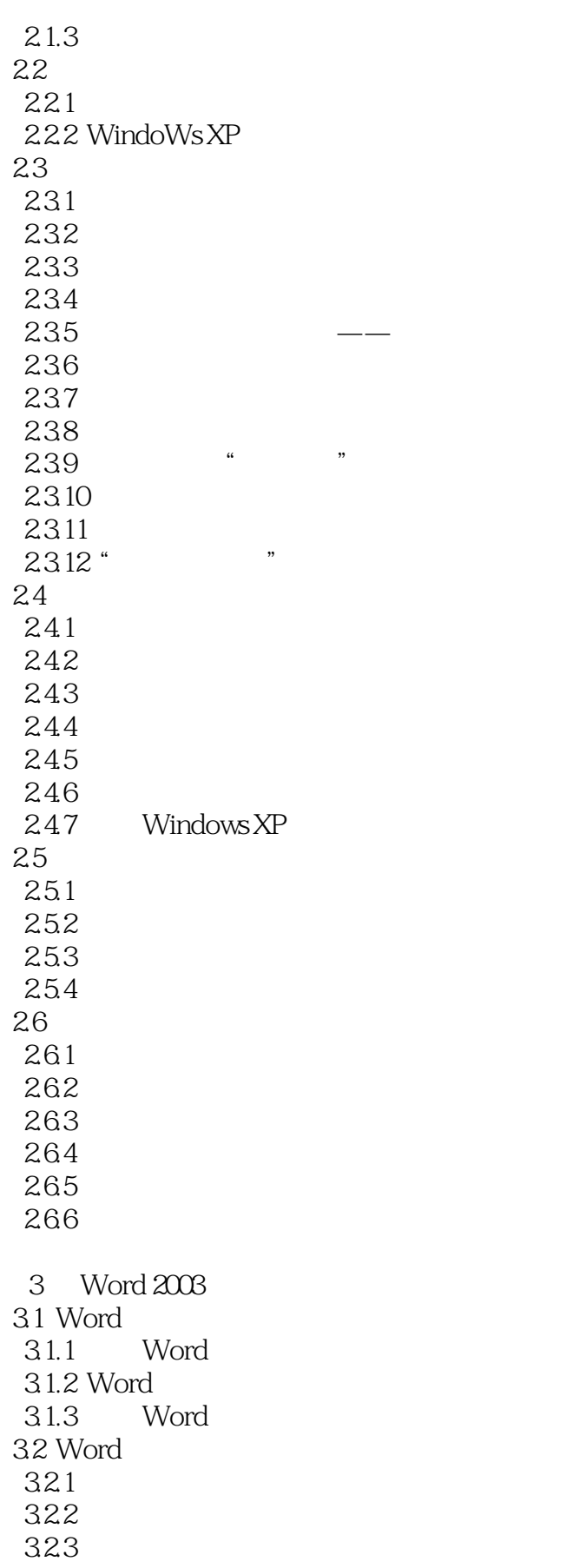

 $,$  tushu007.com

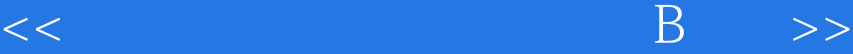

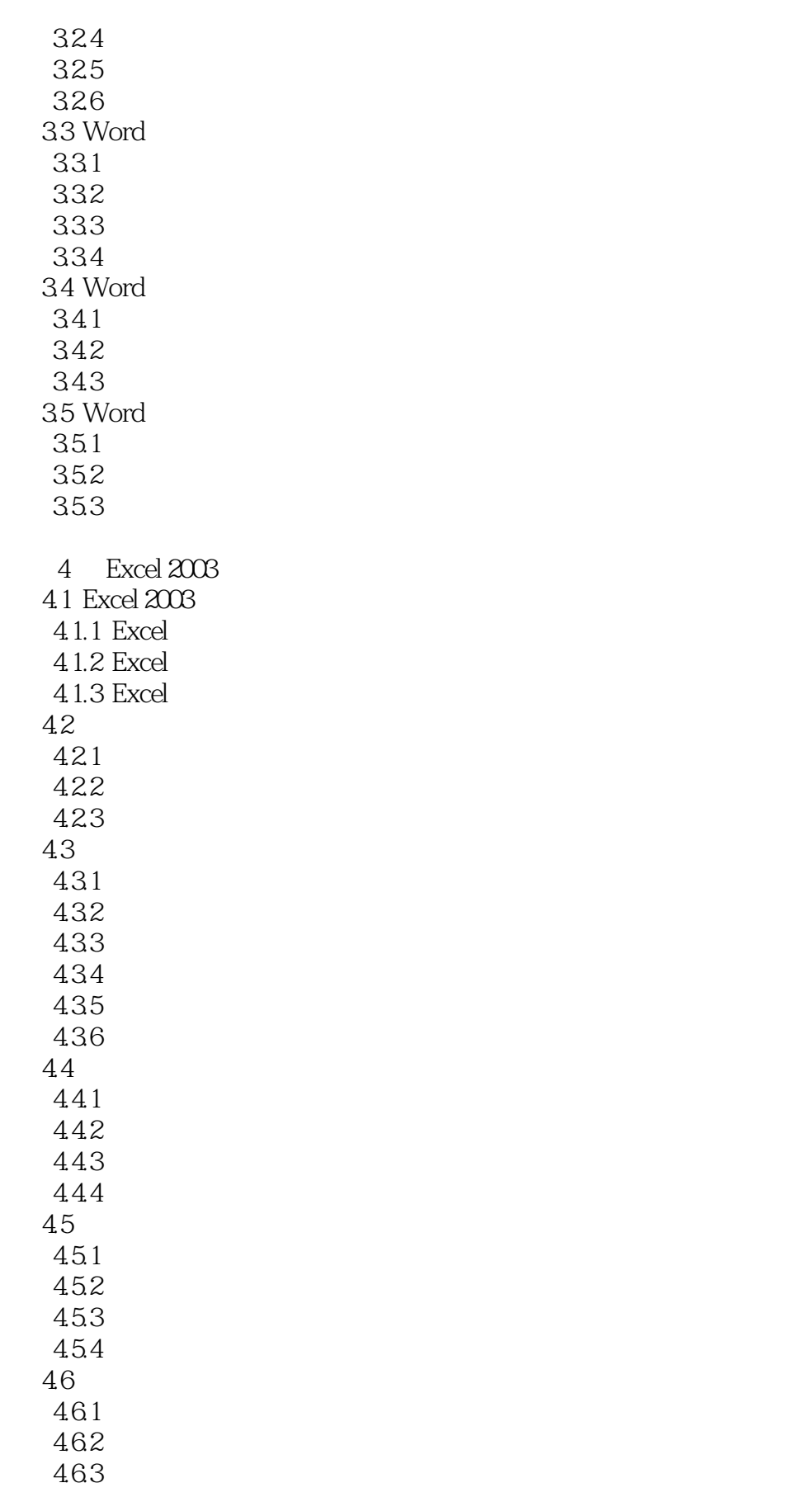

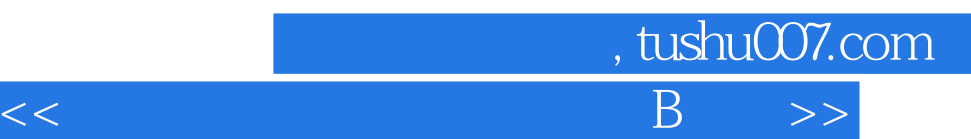

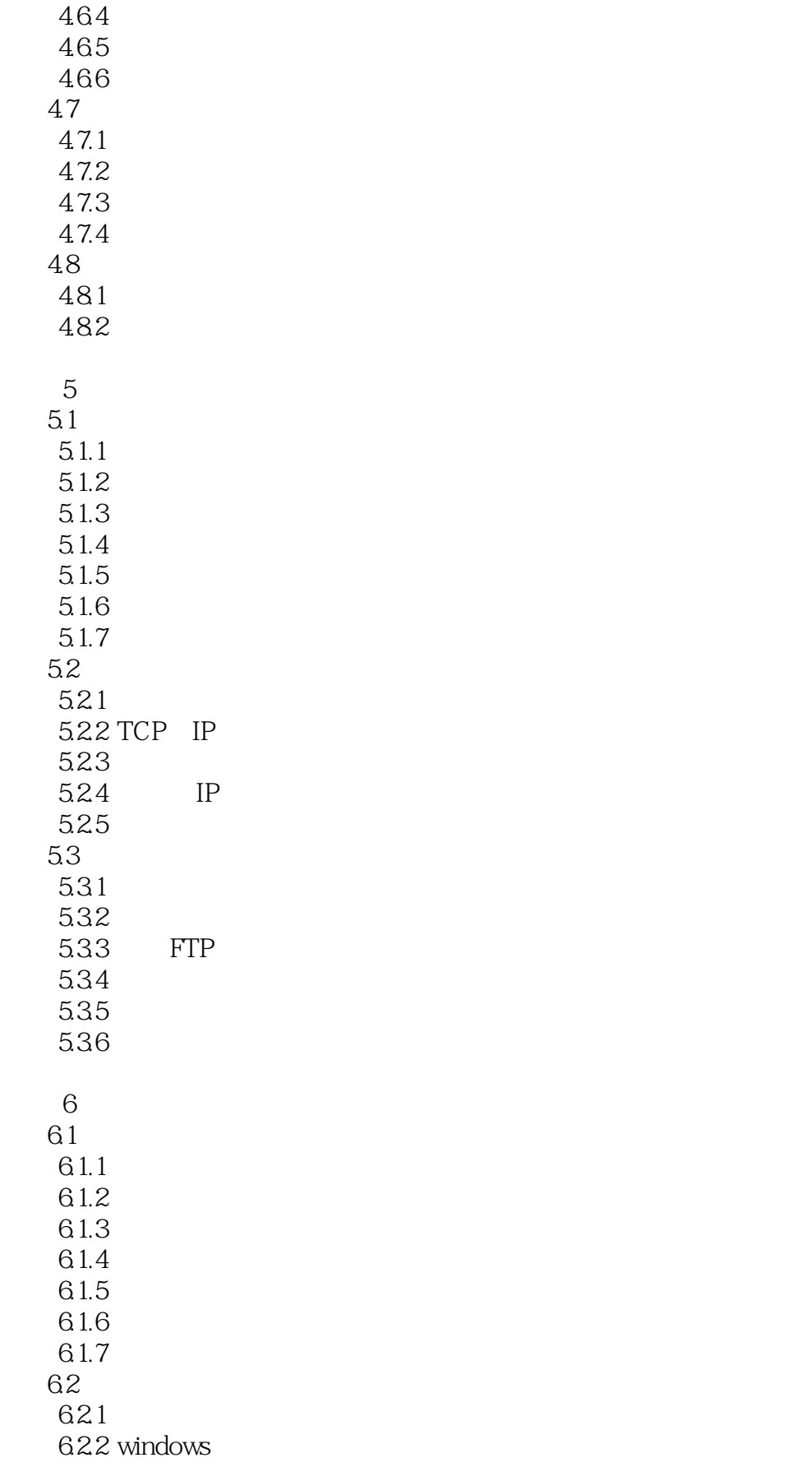

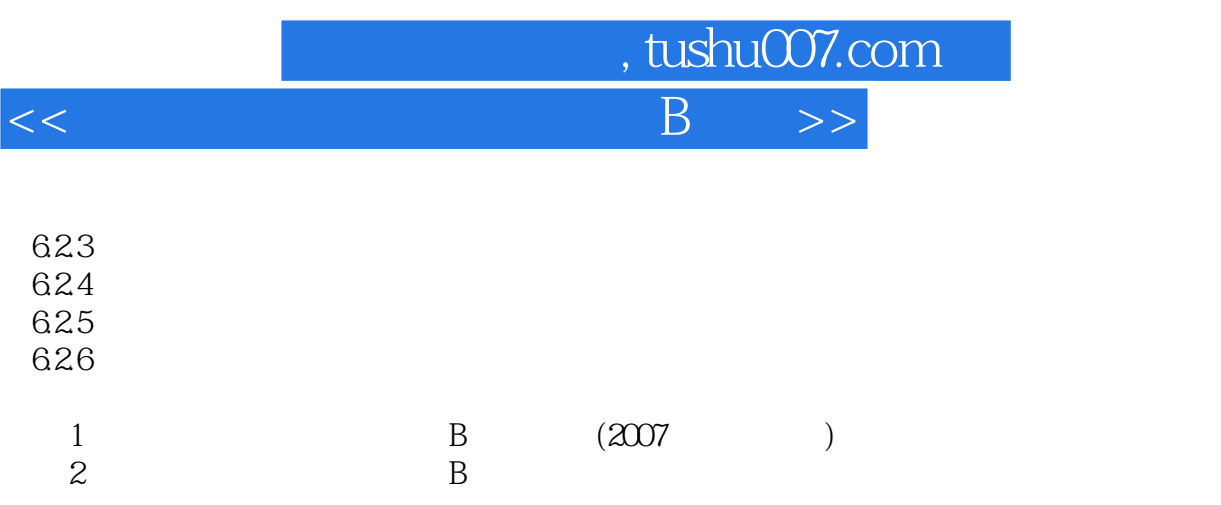

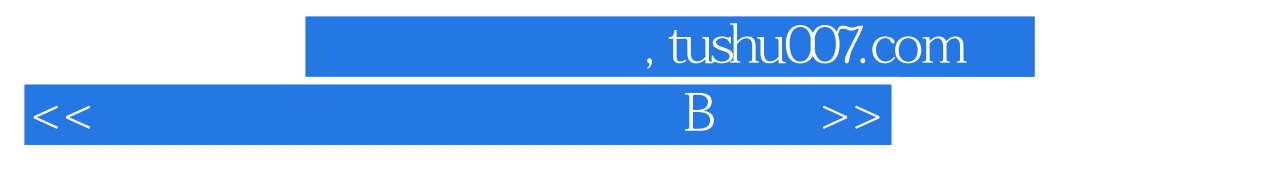

 $\overline{B}$  (2012) B  $(2007)$ Windows XP Office 2003

 $\Omega$  and  $\Omega$  and  $\Omega$  are  $\Omega$  of the  $\Omega$ 

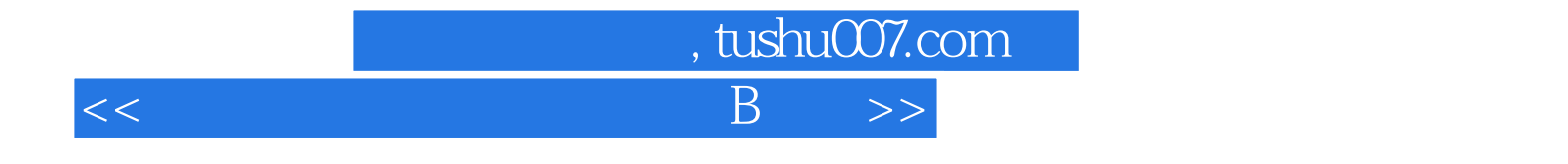

本站所提供下载的PDF图书仅提供预览和简介,请支持正版图书。

更多资源请访问:http://www.tushu007.com